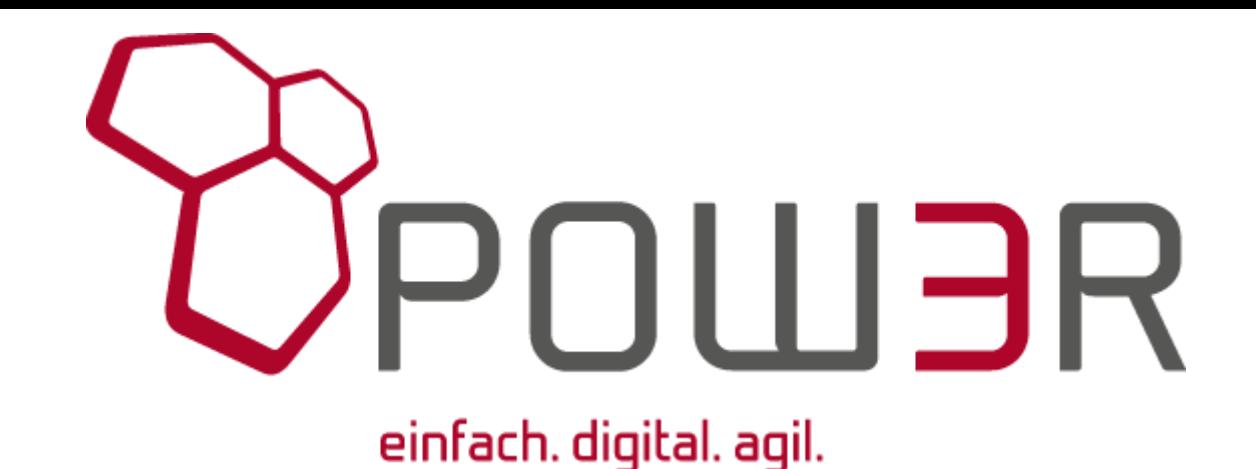

**P R Ä S E N T I E R T**

## Proof of Concept - Migration auf ein Web Front-End mit IBM i Back-End

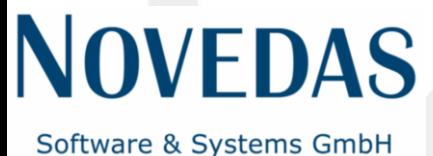

einfach. digital. agi

## **EIN BEITRAG VON**

# **NOVEDAS**

#### Software & Systems GmbH

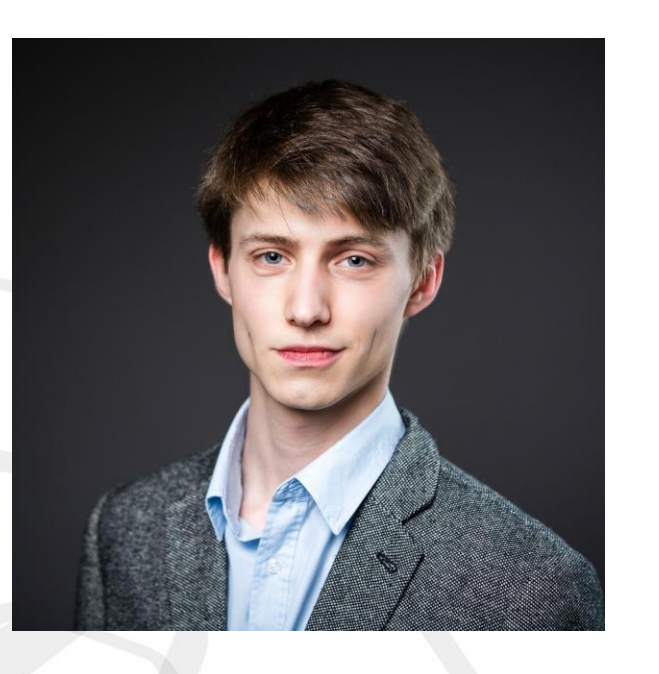

Alexander Babel Matthias Wedig Junior Developer Geschäftsführer

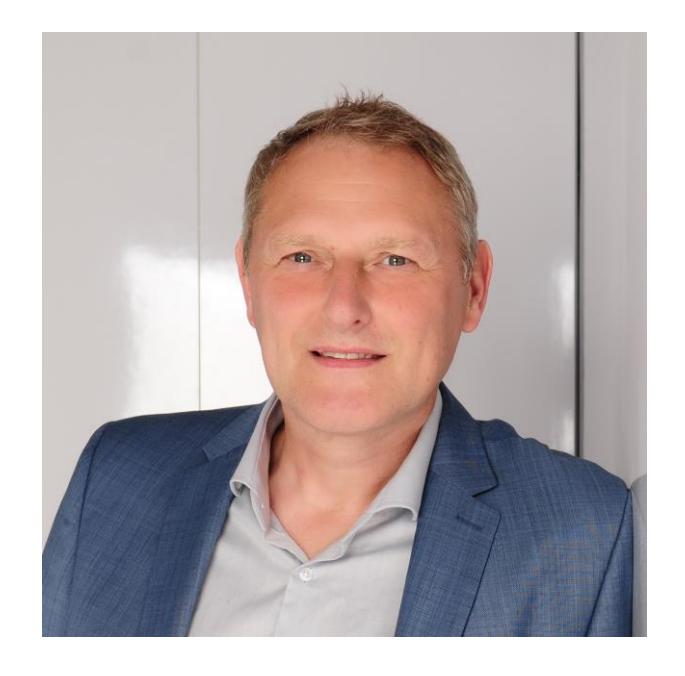

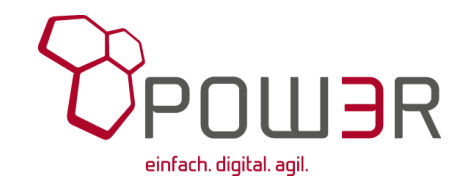

## **AGENDA**

- Begrüßung
- Die Aufgabe
- Eine Lösung
- Node.js auf der IBM i
- Livedemo

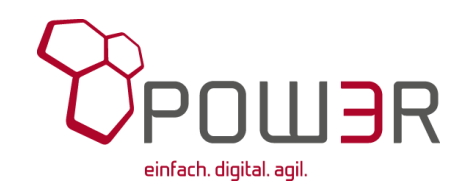

## **Vorstellung: NOVEDAS Software & Systems GmbH**

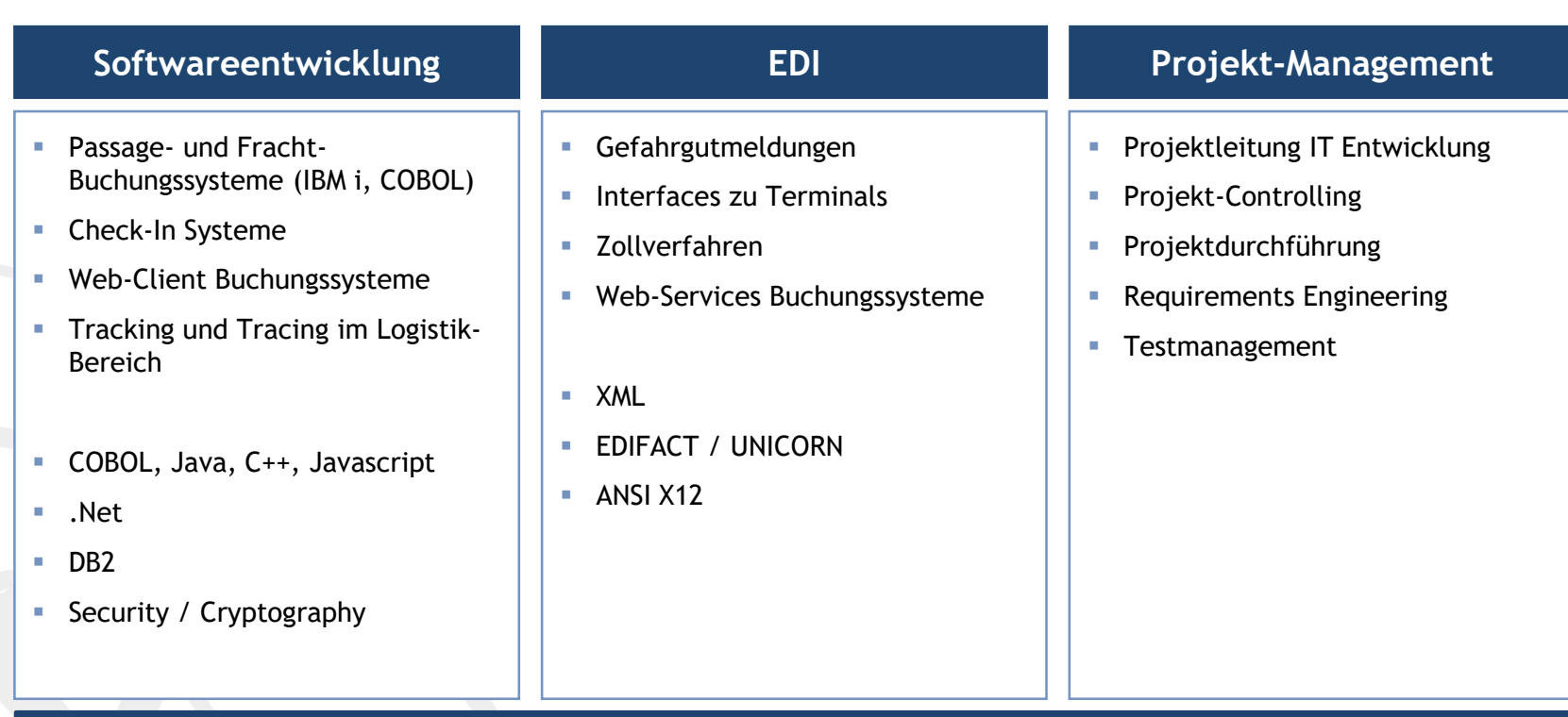

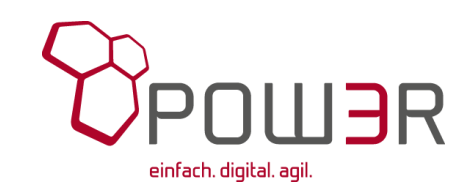

## **Die Aufgabe**

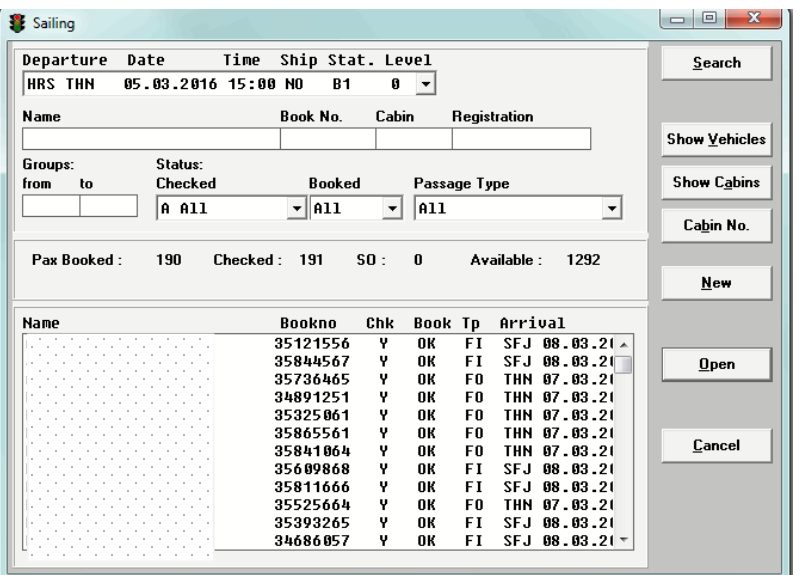

#### **Migration der Check-In Komponente eines Passage Fährbuchungssystems**

• Ablösung des VB6 Front-Ends durch ein modernes Web Front-End unter Beibehaltung des System i Back-Ends – Cobol Applikation und DB2

#### **Ziele und Randbedingungen**

- Entwicklung eines lauffähigen Proof-of-Concept mit den ausgewählten Web-Technologien
- Sichere Kommunikation und Authentifizierung musste erreicht werden
- System i Kernel durfte nicht verändert werden
- Wiederverwendbarkeit für andere, ähnliche Back-End Systeme auf der System i

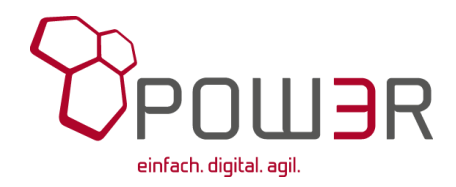

## **Moderne Webarchitektur**

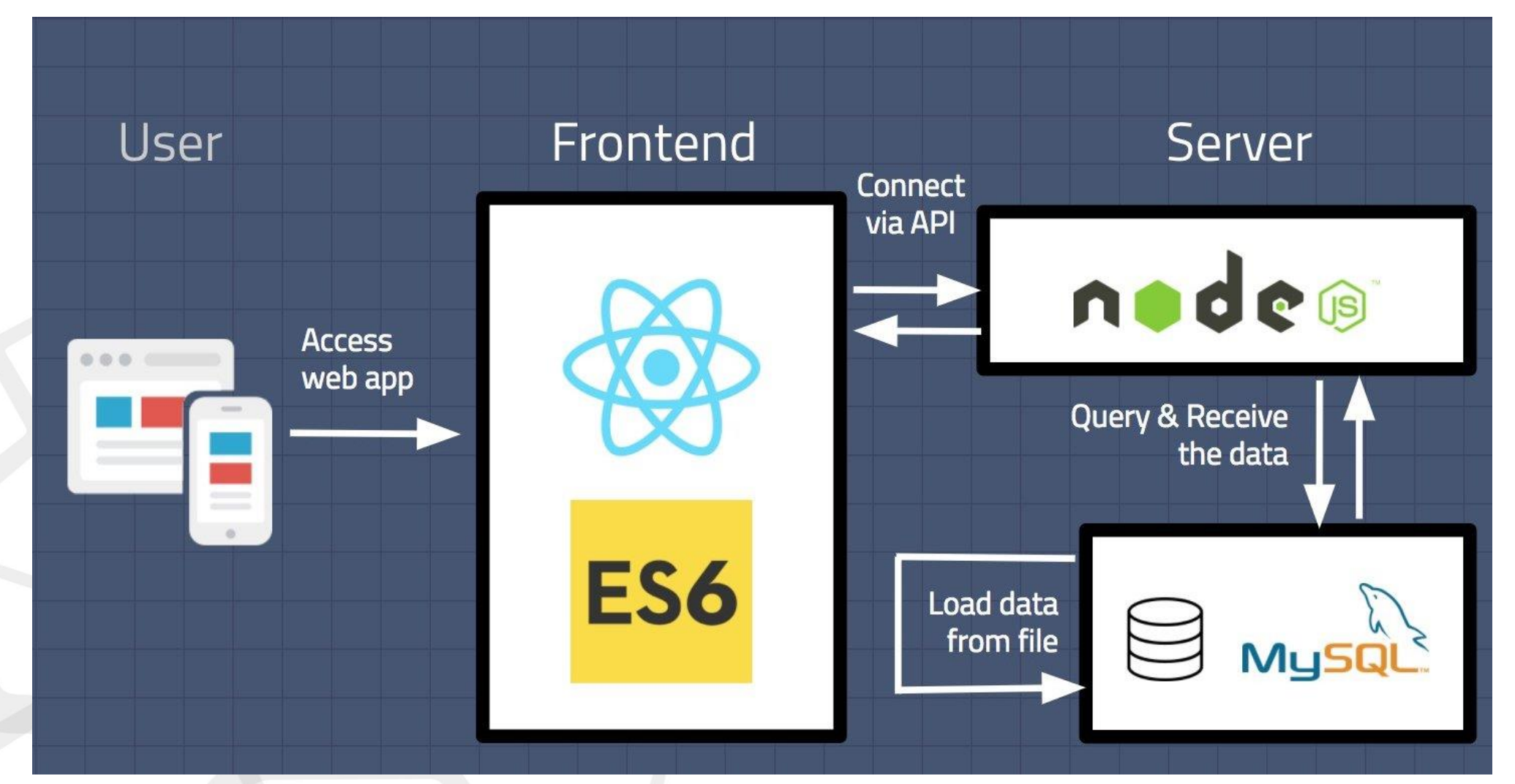

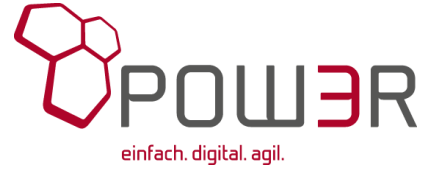

## **Aufbau von Web Apps**

## **Backend**

- 
- 
- 
- Datenbank: MySQL, DB/2, MongoDB • Webserver: Node.js Server via Express.js • API: REST, GraphQL

## **Frontend**

- 
- 
- React.js: Virtual DOM, klares 1-Way Data Binding, alles Components • Semantic-UI: CSS Framework mit voller React. is Integration

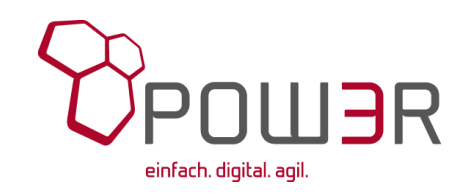

## **Node.js**

#### **Javascript Server**

- Serverseitig: Für den serverseitigen Einsatz entwickelt
- Moderne Technik: Node.js läuft auf der JavaScript-Laufzeitumgebung "V8"

von Google

blocking I/O)

• JS Vorteile: JavaScript Eigenheiten schaffen Effizienz (e.g. non-

### **Vielseitigkeit**

- 
- 
- 

• NPM: Node Package Manager als Paketmanager für Node.js mit Repo • Module: Von Haus aus viele nützliche Module  $(e.g.$ , net",  $,$  http",  $,$  fs") • Erweiterbar: Mit Middleware wie "Express.js" wird Node vielseitiger

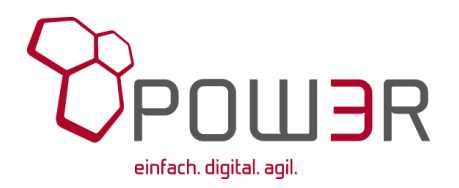

## **Node.js**

#### **Javascript Server**

- Serverseitig: Für den serverseitigen Einsatz entwickelt
- Moderne Technik: Node.js läuft auf der JavaScript-Laufzeitumgebung "V8"

von Google

blocking I/O)

• JS Vorteile: JavaScript Eigenheiten schaffen Effizienz (e.g. non-

### **Vielseitigkeit**

- 
- 
- 

• NPM: Node Package Manager als Paketmanager für Node.js mit Repo • Module: Von Haus aus viele nützliche Module  $(e.g.$ , net",  $,$  http",  $,$  fs") • Erweiterbar: Mit Middleware wie "Express.js" wird Node vielseitiger

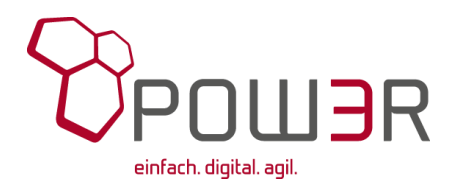

## **Node.js**

```
Einfaches Beispiel eines HTTP-Servers
```

```
var http = require('http');
```

```
http.createServer(function (req, res) {
         res.writeHead(200, {
                 'Content-Type': 'text/html'
         });
         res.write('Hallo Welt');
         res.end();
}).listen(3000);
```
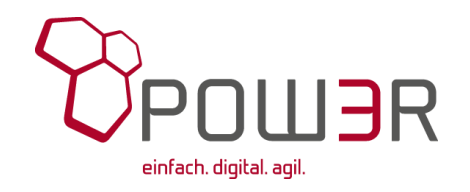

## **Express.js**

#### **Webserver noch einfacher**

• Framework: "Express.js" - Serverseitiges Webframework, das Web-Dev vereinfacht

```
// Wieder ein HTTP-Server
const express = require('express');
const app = express();
```

```
const server = app.listen(3000, function () {
  const host = server.address().address;
  const port = server.address().port;
  console.info(`Example app listening at http://${host}:${port}`);
});
```

```
const app = express() // Respond with "Hello World" when a GET request is made
app.get('/', function (request, response) {
  response.send('Hello World');
});
```
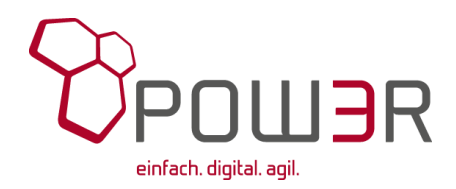

#### **React.js**

#### **JavaScript Bibliothek für UI**

- Bibliothek: Deklariert als Bibliothek, NICHT Framework
- Virtual DOM:  $V$ irtueller DOM "patched" den eigentlichen DOM  $\rightarrow$ schneller!
- JSX: Mix aus JS und XML. Einfach lesbar.
- Components: Alles einteilbar in kleinere wiederverwendbare Teile
- Data Binding: Props und States schaffen klaren Datenfluss

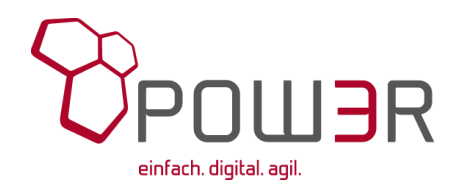

## **NOVEDAS Web Check-In Proof of Concept – Pakete**

#### **Server (Pakete)**

- Express: Webserver & Routen
- JWT: Same State State State State State State State State State State State State State State State State State State State State State State State State State State State State State State State State State State State
- XML-JS: XML Parsing
- XSD-Schema-Validator: Java basierte XML→XSD Validierung

#### **Client (Pakete)**

- Axios: Promise basierter HTTP Client
- React-DOM-Router: Routing Paket für React

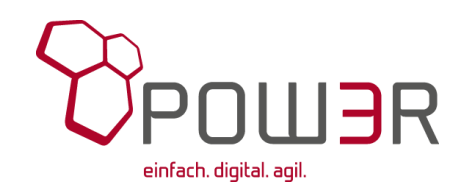

## **NOVEDAS Web Check-In Proof of Concept – Features**

#### **Eingebaute Features**

#### **Server**

- Login
- Usertoken
- Routen für verschiedene Funktionen
- XSD Validierung
- (TCP Verbindung zur IBM System i)

#### **Client**

- Token basiertes Ansprechen des Backends
- Asynchrone Abhandlung
- Zeitlimitiertes Sessionhandling (Safety)
- Dynamische Views

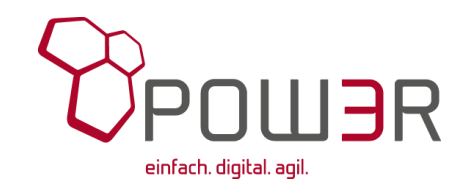

## **NOVEDAS Web Check-In Proof of Concept – Learnings**

#### **Was haben wir daraus gelernt? Was können wir direkt übernehmen?**

#### **Client**

- Navigation zwischen Views
- Kommunikation mit dem Backend
- Komponenten wie, Booking', , Bookinglist', , Login' haben durchaus multiple Einsatzorte

#### **Server**

- (System i Kommunikation)
- XML Verarbeitung
- XSD Validierung
- Tokenizing

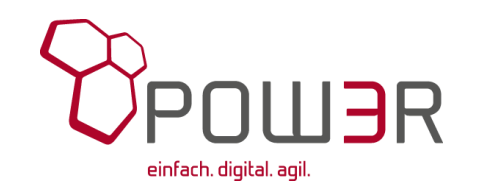

## **Version 1 des POC - (Kein) Node.js auf der IBM i**

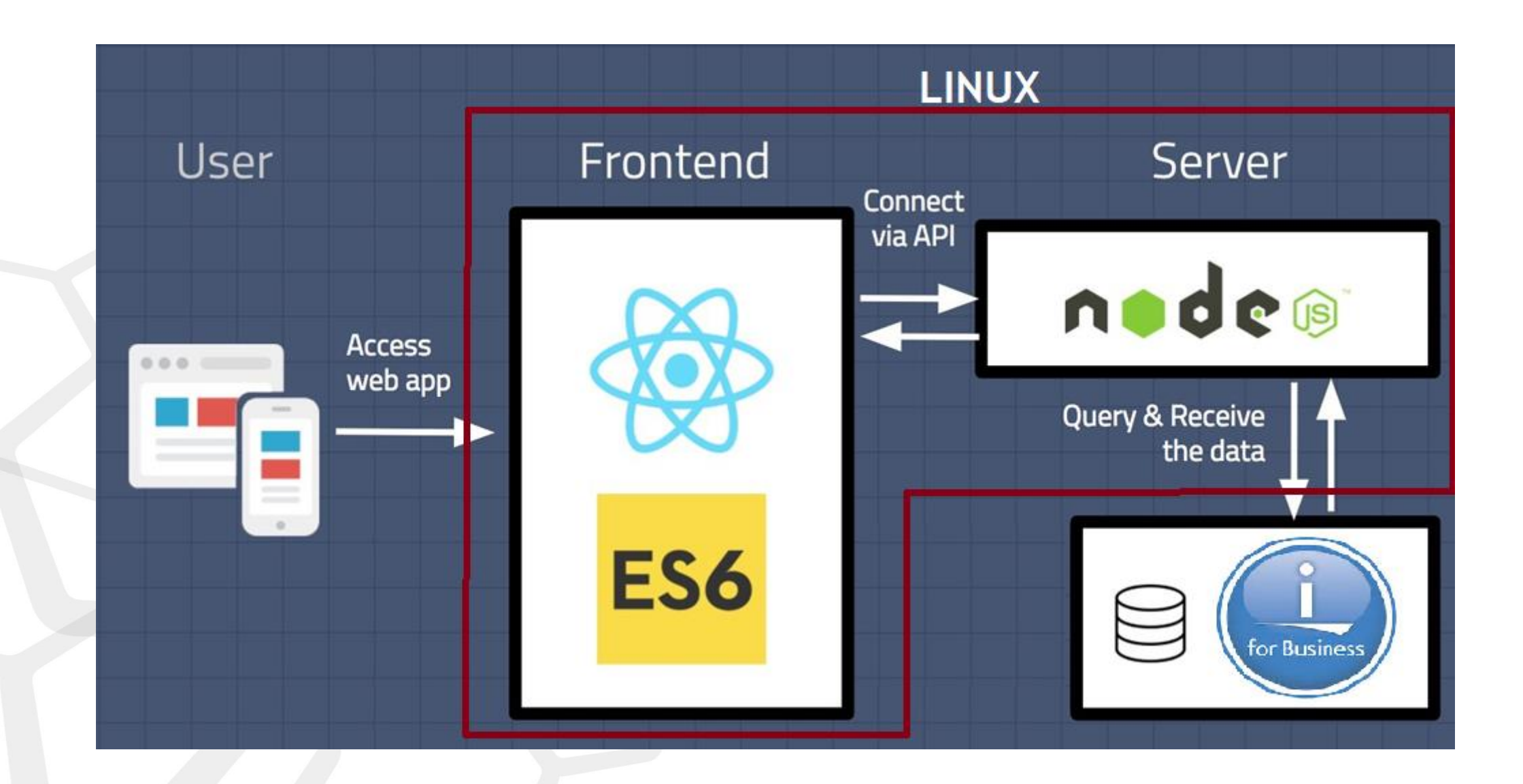

**Version 2 des POC - Node.js auf der IBM i**

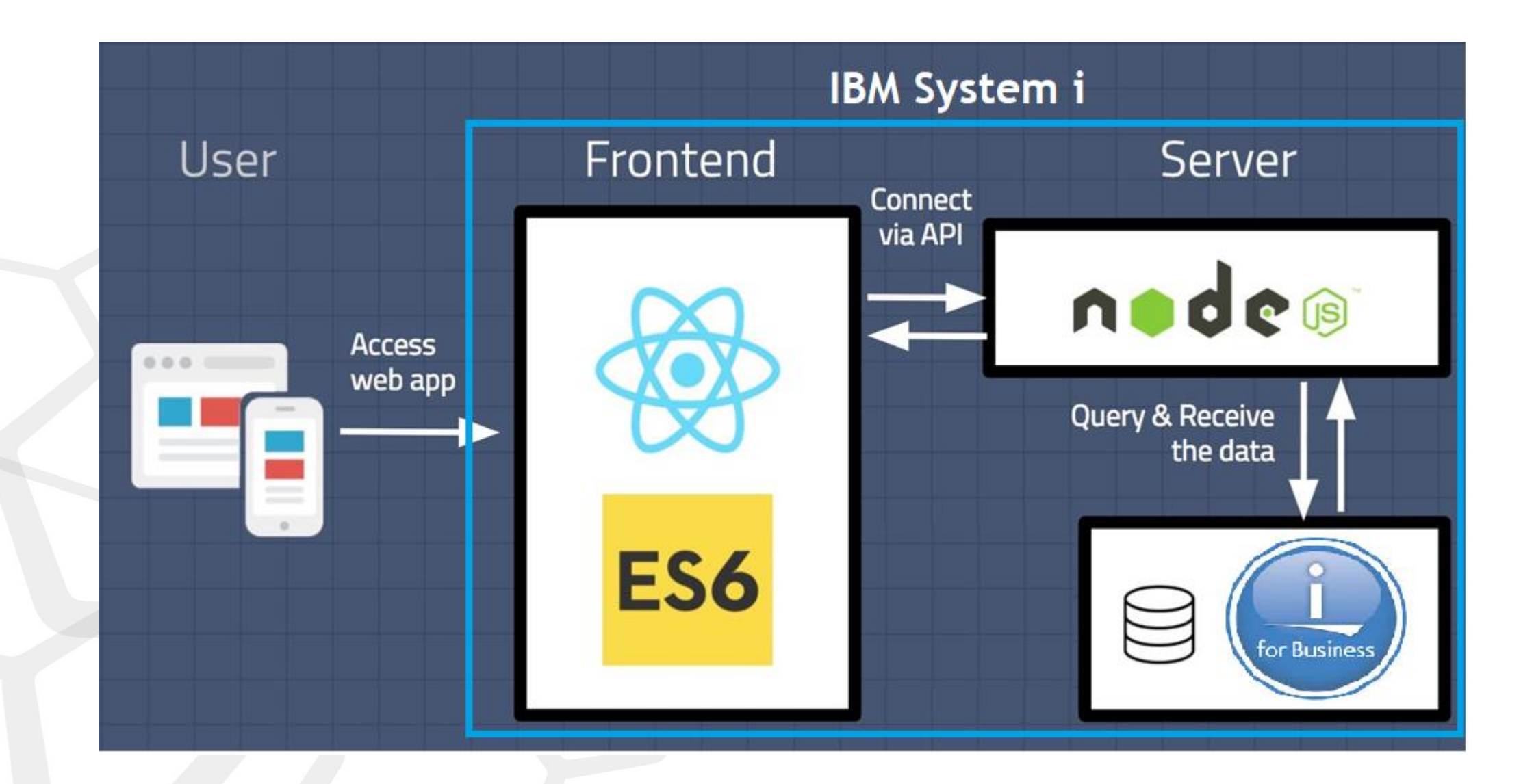

## **Node.js auf der IBM i - Installation**

#### Voraussetzungen:

- Installiertes LPP 5733SC1 IBM Portable Utilities for i
- SSH Zugang zur i:
	- STRTCPSVR \*SSHD

#### Einfache Installation

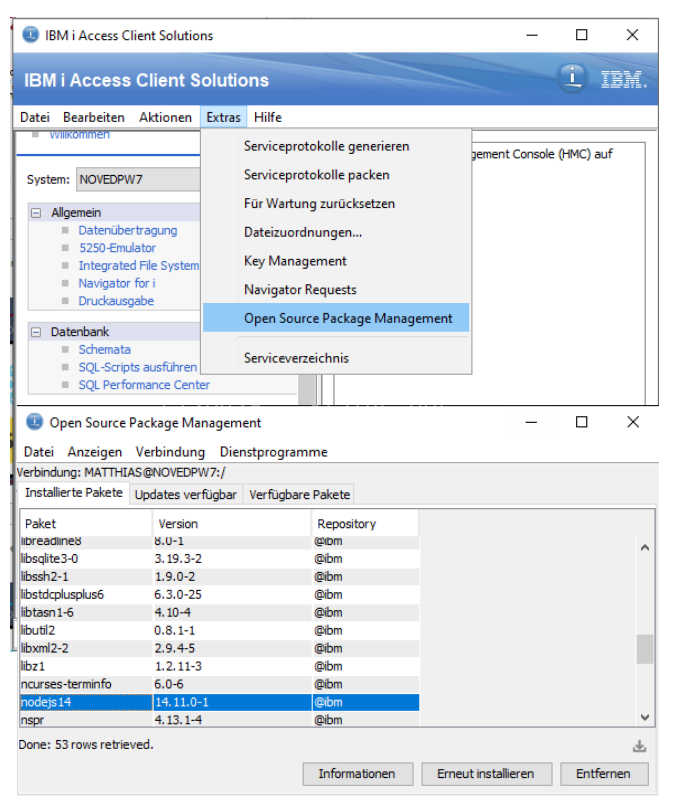

## **Node.js auf der IBM i - Ausführen**

 $\vee$   $\triangleright$  web\_checkin  $\vee$   $\Rightarrow$  smyril checkin api-serve  $\Rightarrow$   $\Box$  node\_modules  $\mathbb{R}$  resources  $\rightarrow$   $\bullet$  src Dockerfile package-lock.json package.json **README.md** start\_api\_server.sh < 
Smyril\_checkin\_client  $\rightarrow$   $\bullet$  build  $\Rightarrow$   $\bigcirc$  node\_modules  $\Rightarrow$   $\bigcirc$  public  $\vee \triangleright$  src  $\angle$   $\Box$  assets  $\triangleright$   $\blacksquare$  components  $\sum$  Service App.css <sup>4</sup> App.js 4 App.test.js <sup>4</sup> Config.js index.css  $a<sub>s</sub>$  index.js **图 serviceWorker.js** Dockerfile

> package-lock.json package.json README.md  $\frac{1}{2}$  server.js start\_client.sh

Shell-Skript:

PATH=/QOpenSys/pkgs/bin:\$PATH export PATH JAVA\_HOME=/QOpenSys/QIBM/ProdData/Java VM/jdk80/64bit export JAVA\_HOME

cd /home/web\_checkin/smyril\_checkin\_apiserver

node src/server.js

#### CL Programm:

#### **PGM**

QSH CMD('/QOpenSys/usr/bin/sh -c + "/home/web\_checkin/smyril\_checkin\_apiserver/start\_api\_server.s+ h"')

#### ENDPGM

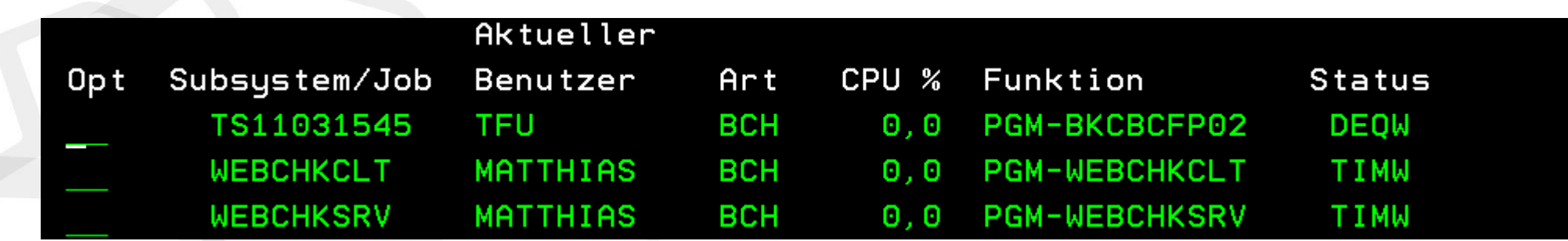

## **Vielen Dank!**

NOVEDAS Software & Systems GmbH Hermannstraße 18 20095 Hamburg Mail: [office@novedas-sosy.de](mailto:office@novedas-sosy.de) Web: novedas.com

novedas-sosy.de (under construction)

Telefon: Telefon: +49 (0)40-180 48 90-60

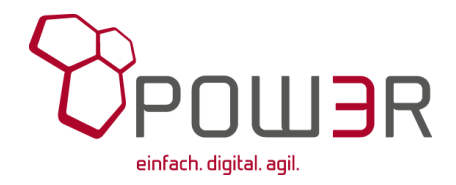